- → Create an informed media plan to reach professionals
- → Enable ads management at scale
- → Build a holistic view of marketing

performance

# Advertising

Scale and optimize advertising on LinkedIn to promote a business

Discover & learn about audiences – who they are & their interests.

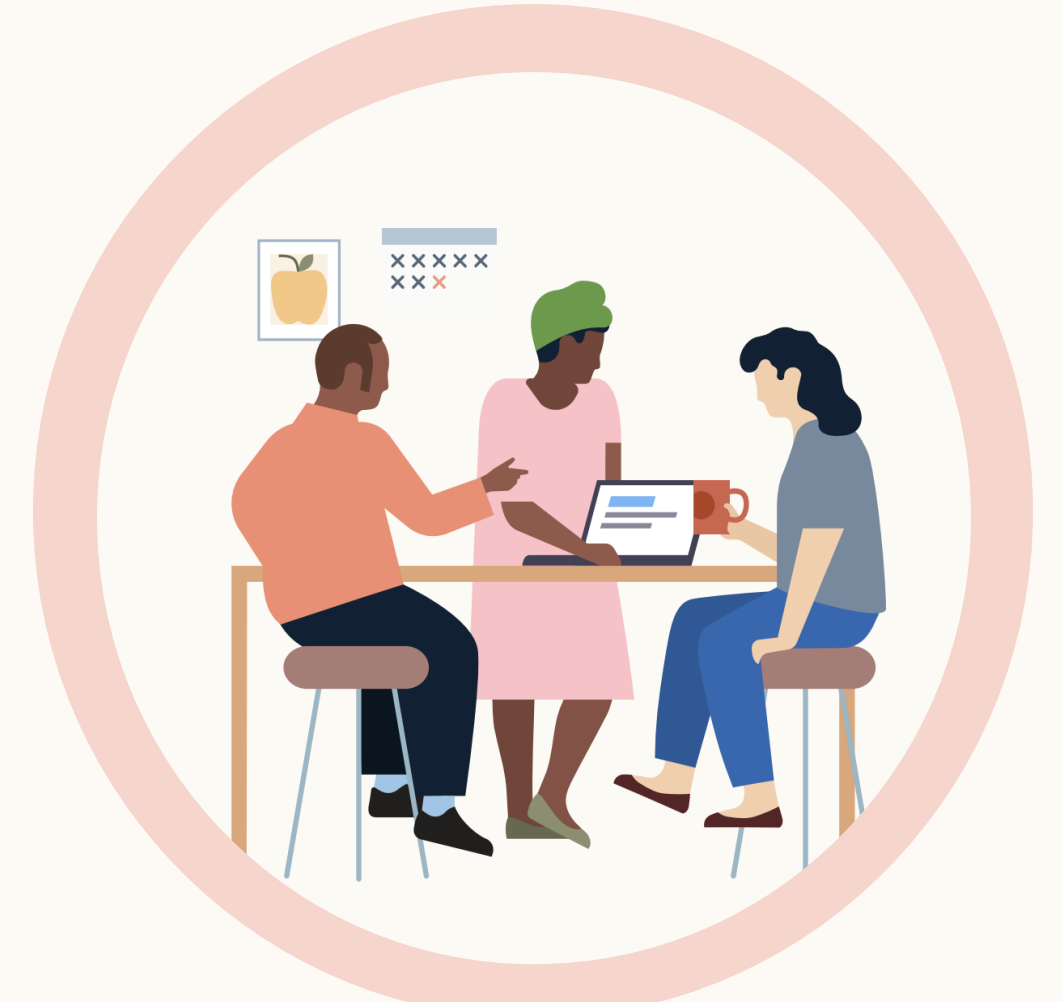

### Media Planning

Use Audience Insights segments to forecast reach & frequency by spend level.

Coming soon

### Create an informed media plan to reach professionals

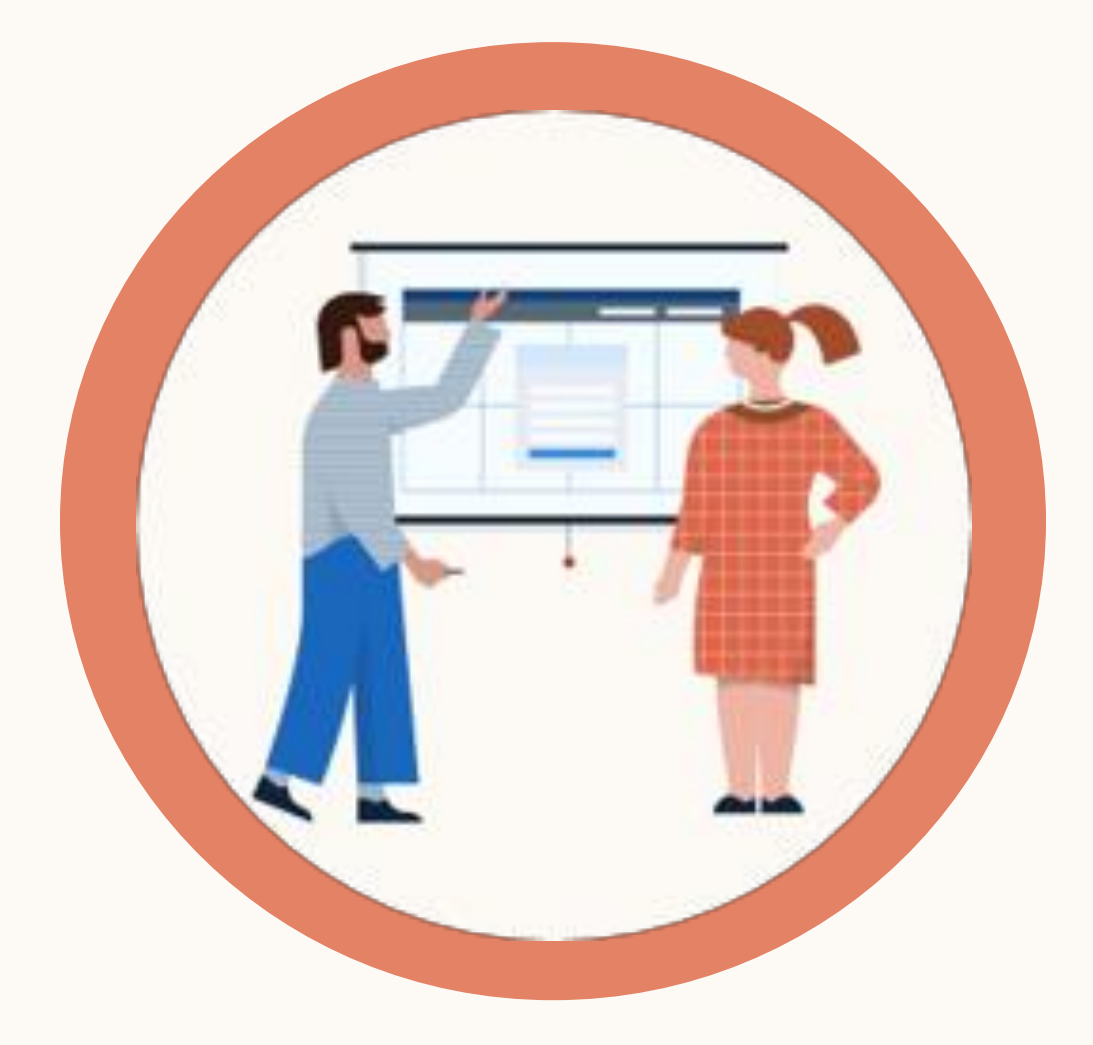

### Audience Insights

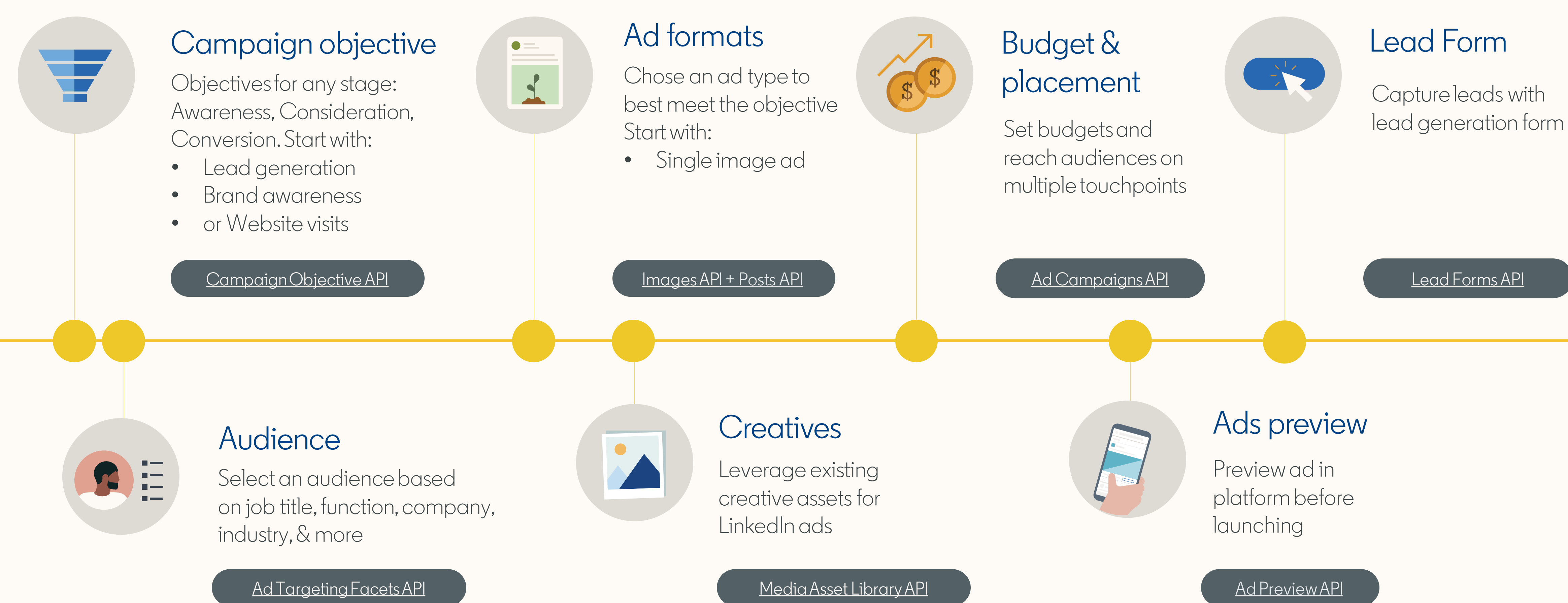

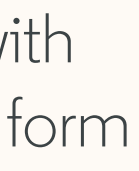

### Enable ads management at scale Getting started with a basic ad creation flow

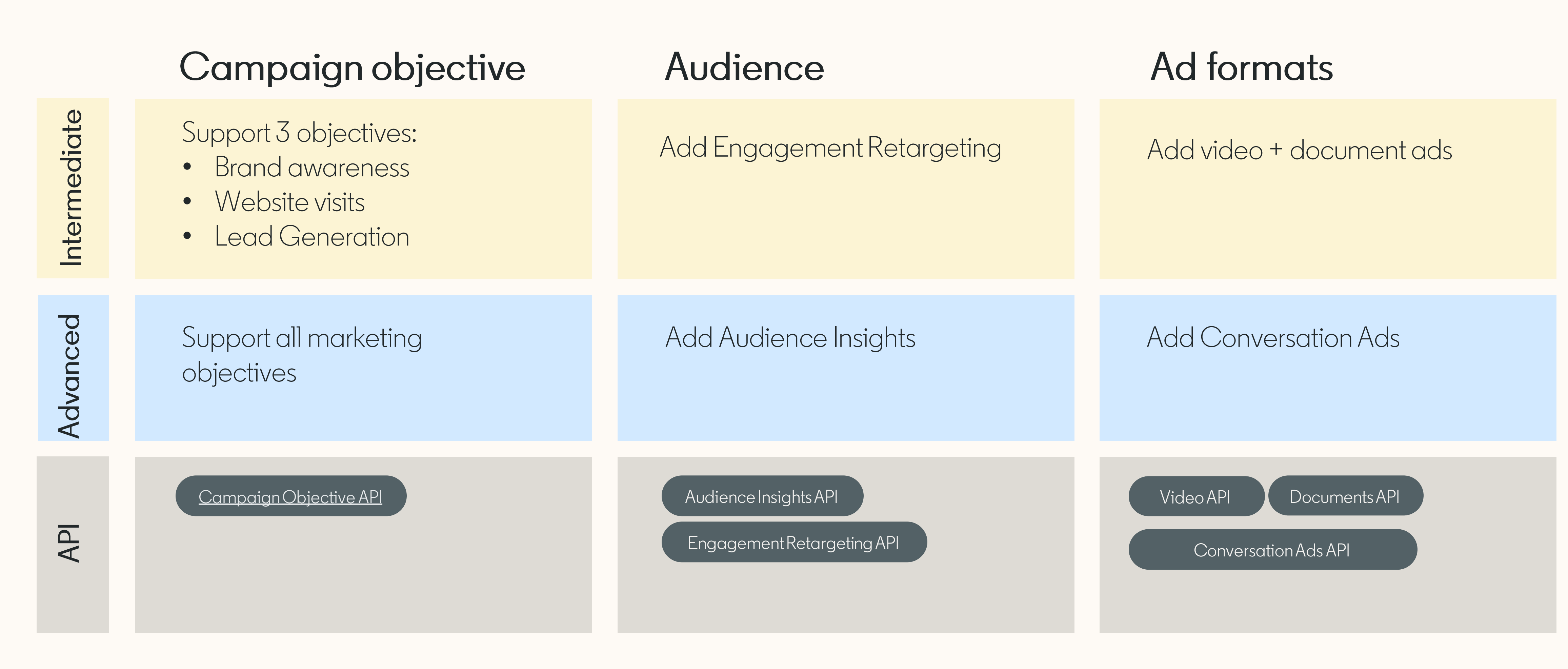

### Upgrade to an intermediate or advanced ad creation flow By expanding objectives, audiences, and ad formats

## Build a holistic view of marketing performance

#### **Start with:**

Pulling all metrics via [Ad Analytics API](https://learn.microsoft.com/en-us/linkedin/marketing/integrations/ads-reporting/ads-reporting?)

- Include demographic pivots to segment performance by LinkedIn attributes
- Integrate with CRM to combine marketing + sales data  $\frac{1}{\sqrt{2}}$  B2B reporting temples in Postman

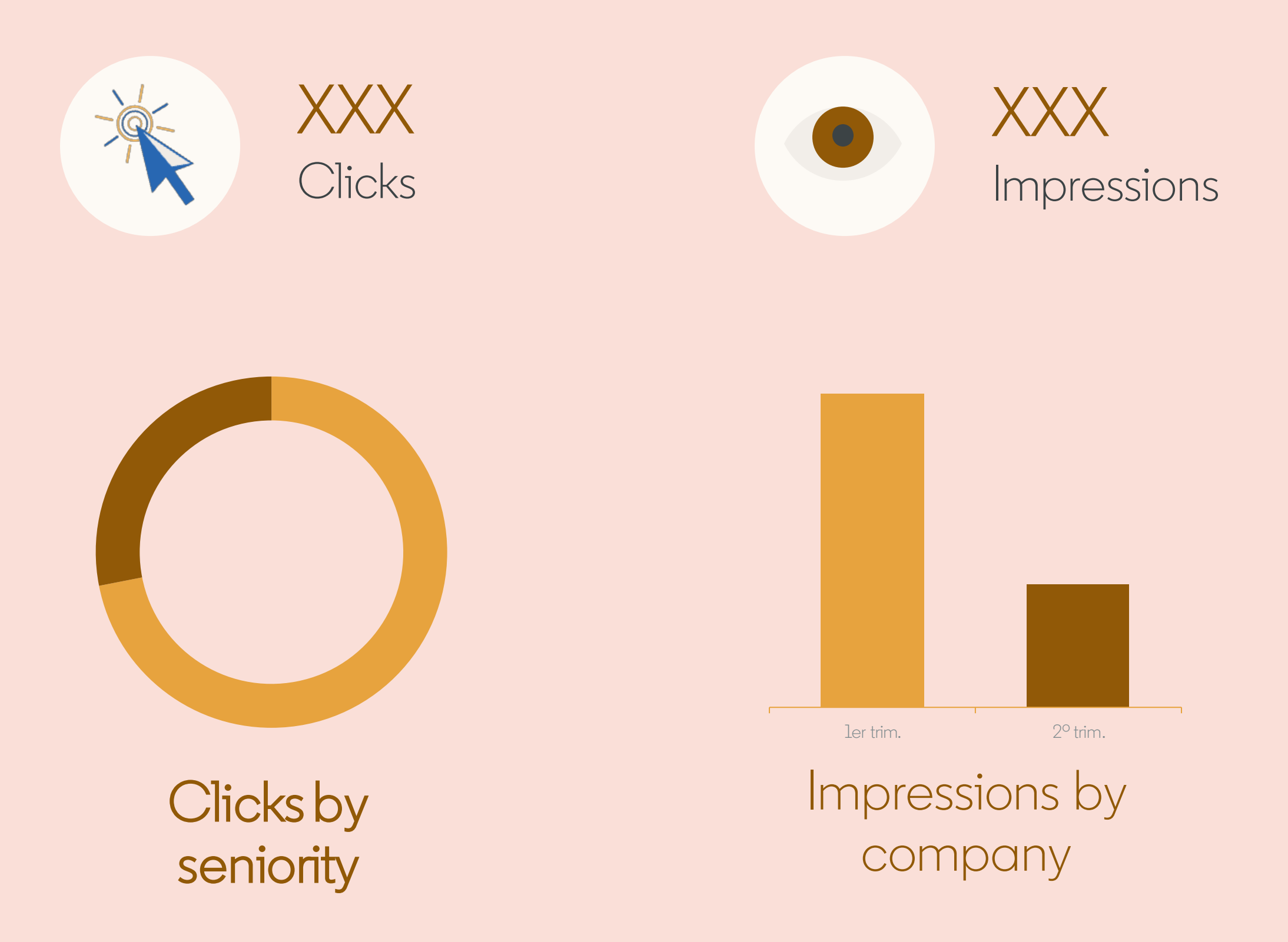

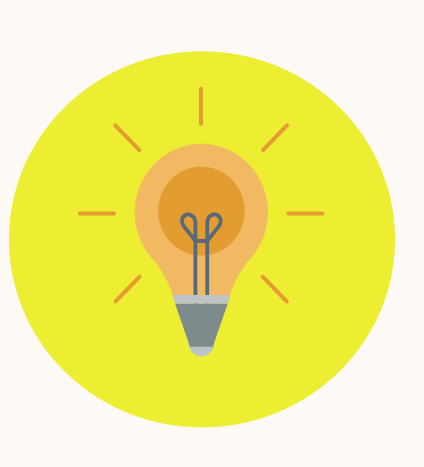

#### **Expand to:**

make it easy to get started

![](_page_4_Picture_9.jpeg)

#### Expand reporting capabilities and measure ROI Attribute conversions to LinkedIn Lead Gen Form Connect LinkedIn campaigns to the outcomes that matter most with server-to-server conversion **TEXT** tracking using the **Conversions API.** +Sales  $\mathcal{L}_{\mathcal{A}}$ **TIP:**  Enhance LinkedIn Online and offline native conversion conversions Call Centre reporting by including **STARTING** number of conversions

![](_page_5_Picture_3.jpeg)

![](_page_5_Picture_5.jpeg)

### Resources to help build your integration

- Get help from a support specialist by submitting a [Zendesk](http://linkedin.zendesk.com/) ticket
- [Marketing Developer Group](https://www.linkedin.com/groups/14019718/)
- [API documentation](https://docs.microsoft.com/en-us/linkedin/marketing/)
- <u>[Video library](https://youtube.com/playlist?list=PLOiWp3quz2WWNUfH00ZAtXf4DFBAFDNUT&si=B4lLkv6uoNNh3AEG)</u>
- [Test ad account](https://docs.microsoft.com/en-us/linkedin/marketing/integrations/ads/account-structure/create-and-manage-accounts)
- [API status & incidents page](https://linkedin.statuspage.io/)
- [Usage insights on your app](https://www.linkedin.com/developers/news/featured-updates/introducing-app-insights)
- [Token inspector](https://www.linkedin.com/developers/tools/token-inspector)
- Monthly API update email\*
- [Developer news site & blog](https://www.linkedin.com/content/developers/news)
- [Recent change](https://docs.microsoft.com/en-us/linkedin/marketing/integrations/recent-changes) & [migrations](https://docs.microsoft.com/en-us/linkedin/marketing/integrations/migrations) page
- Product roadmap annual preview
- Eligible to attend LinkedIn annual partner events

### Keeping you informed Supporting your integration

\* The email is sent to your primary email associated with your LinkedIn profile. To ensure your colleagues receive the monthly email, make sure to add them as a team member under My Apps in the developer portal.

![](_page_6_Picture_17.jpeg)

Fabio De Bernadi VP Business Development *Y***:** adverity

### for partners for marketers

![](_page_7_Picture_5.jpeg)

#### $1$  in  $5$

Advertisers use a partner to manage their LinkedIn ads

![](_page_7_Picture_8.jpeg)

#### 58%

Of leads are automated through a partner solution

![](_page_7_Picture_11.jpeg)

33% Of Page posts are created by a partner solution

## Partnership creates value

"The LinkedIn Ads API is a cornerstone of Adverity's reporting proposition. Our recent integrations with Lead Generation, Audiences and Offline Conversions APIs have translated into 25% higher win rates for new business, a 10% revenue uplift from existing customers and similar double digit growth in customer satisfaction scores."